# **Timeline View**

See also the Audio Tab in Project Options.

Audio Files can be dragged and dropped into the Timeline tracks from the Files List.

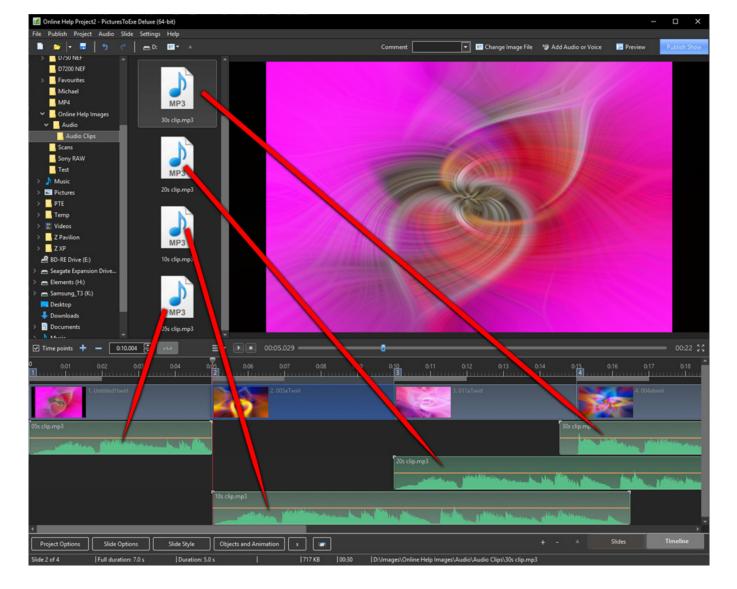

Note that the position (time) of the added audio file is determined by the "drop" action.

The corresponding Project Options / Audio Tab looks like this:

Last update: 2022/12/19 en-us:10.0:main-window\_1:timeline\_view https://docs.pteavstudio.com/en-us/10.0/main-window\_1/timeline\_view?rev=1568323566 11:45

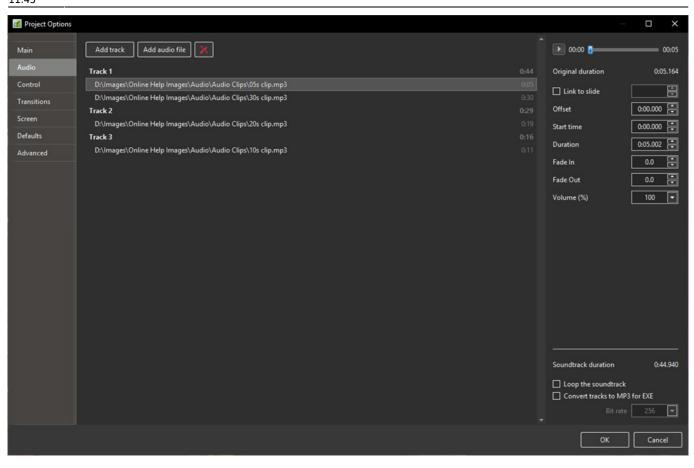

Note that the "Offset" value for the audio file in Track 2 in the above example is from 0 seconds on the Timeline. The "Offset" value for the second audio file in Track 1 would be calculated from the end of the first audio file in Track 1. Fade Ins and Fade Outs made via the Envelope Function are not reflected in the Project Options / Audio Tab.

### **Other Controls in the Timeline View**

| Monline Help Project2 -                                                                                                    | PicturesToExe Deluxe | (64-bit)          |                                                    |                                               |              |            | -               | - 🗆 X                                                                                                    |
|----------------------------------------------------------------------------------------------------|----------------------|-------------------|----------------------------------------------------|-----------------------------------------------|--------------|------------|-----------------|----------------------------------------------------------------------------------------------------|
| File Publish Project                                                                                                    | Audio Slide Setting  | ıs Help           |                                                    |                                               |              |            |                 |                                                                                                    |
| 📄 🐸 🖛 📕                                                                                                    | <b>う ぐ   ≞</b> ⊅     | 📰 omment 📃        | •                                                  | 📧 Change Image File                           | 🇐 Add Audio  | or Voice   | 🝺 Preview       | Publish Show                                                                                                    |
| V Images                                                                                                    | 1                    |                   |                                                    |                                               |              |            |                 |                                                                                                    |
| 9200                                                                                                    |                      |                   |                                                    |                                               |              |            |                 |                                                                                                    |
| > D750 NEF                                                                                                    |                      |                   |                                                    |                                               |              |            |                 |                                                                                                    |
| D7200 NEF                                                                                                    |                      |                   |                                                    |                                               |              |            |                 |                                                                                                    |
| Michael                                                                                                    |                      |                   |                                                    |                                               |              |            |                 |                                                                                                    |
| MP4                                                                                                    |                      |                   |                                                    |                                               |              |            |                 | elle -                                                                                                    |
| V Online Help Ima                                                                                                    | iges                 |                   |                                                    |                                               | 1000         |            |                 | hat is not                                                                                                    |
| 🗸 🔤 Audio                                                                                                    |                      |                   |                                                    |                                               |              |            | 100             | al la come                                                                                                    |
| Audio Clips                                                                                                    |                      |                   |                                                    |                                               |              |            |                 | The second                                                                                                    |
| Scans                                                                                                    |                      |                   |                                                    |                                               |              | KA I       |                 | and the second second s |
| Sony RAW                                                                                                    |                      | Audio Clips       |                                                    |                                               |              | all a      |                 |                                                                                                    |
| Test                                                                                                    |                      | _                 | 1                                                  |                                               |              |            |                 |                                                                                                    |
| > E Pictures                                                                                                    |                      |                   |                                                    |                                               |              |            |                 |                                                                                                    |
|                                                                                                    |                      |                   |                                                    |                                               |              |            |                 |                                                                                                    |
| > Temp                                                                                                    |                      | MP3               |                                                    |                                               |              |            |                 |                                                                                                    |
| > 📳 Videos                                                                                                    | 01                   | Eccentriade ma2   |                                                    |                                               |              |            |                 |                                                                                                    |
| > Z Pavilion                                                                                                    |                      | . Escapulindo.mp3 |                                                    |                                               |              |            |                 |                                                                                                    |
| > <mark></mark> Z XP                                                                                                    |                      |                   |                                                    |                                               |              |            |                 |                                                                                                    |
| 🔗 BD-RE Drive (E:)                                                                                                    | <b>.</b>             |                   | -                                                  |                                               |              |            |                 |                                                                                                    |
| 🗹 Time points 🕂 🗕                                                                                                    | 0:00.000             | ~                 |                                                    | 00:05.029                                     | 0            |            |                 | 00:22 🔮                                                                                                    |
| 0 0:01 0:02 0:03                                                                                                    | 0:04 0:05 0:0        | 6 0:07 0:08 (     | ):09 0:10 0:11                                     | 0:12 0:13 0:                                  | 14 0:15 0:16 | 0:17 0     | ):18 0:19       | 0:20 0:21 0:2                                                                                                    |
|                                                                                                    |                      |                   |                                                    | _                                             |              |            |                 |                                                                                                    |
| 1. Ur                                                                                                    | ntitled1twirl        | 2. 005aT          | wirl                                               | 3. 011aTw                                     | irl          | 5          |                 |                                                                                                    |
|                                                                                                    |                      |                   |                                                    |                                               |              |            |                 |                                                                                                    |
| 01. Escapulindo.mp3                                                                                                    |                      |                   |                                                    |                                               | /            |            |                 |                                                                                                    |
| and the second mention                                                                                                    |                      |                   |                                                    | 1                                             |              | . Inches   |                 | A. A.L.                                                                                                    |
| And the second second s |                      |                   | And Designation of the Real Property lies, name of | ha dhin dh <mark>a carlantan nationala</mark> |              |            |                 |                                                                                                    |
|                                                                                                    |                      |                   |                                                    |                                               |              |            |                 |                                                                                                    |
|                                                                                                    |                      |                   |                                                    |                                               |              |            |                 |                                                                                                    |
| •                                                                                                    |                      |                   |                                                    |                                               |              |            |                 | > *                                                                                                    |
| Project Options                                                                                                    | Slide Options        | Slide Style       | Objects and Anim                                   | nation x                                      | • + - ^      | S          | Slides          | Timeline                                                                                                    |
| Slide 2 of 4                                                                                                    | ull duration: 7.0 s  | Duration: 5.0     |                                                    | 2.93 MB                                       | 02:33        | D:\Images\ | Online Help Ima | ages\Audio\01. Escapu                                                                                                    |

In the image above, from left to right:

- Time Points Toggles the Slide Numbers (1,2,3 etc) on or off
- + (Plus) Adds a Time Point at the Cursor Position

- (Minus) - Cuts the last Time Point in the Timeline to a position beyond the end of the Audio Tracks

- The time shown is the start time of the Slide under the cursor it is possible to fine tune the start time using up and down controls or by typing in the box
- The Envelope Icon Toggles the Envelope on or off in all tracks

Last update: 2022/12/19 en-us:10.0:main-window\_1:timeline\_view https://docs.pteavstudio.com/en-us/10.0/main-window\_1/timeline\_view?rev=1568323566 11:45

| ■ ▼ ▶ ■ 00:02.066                          |            |
|--------------------------------------------|------------|
| Fit All Slides to Soundtrack               |            |
| Arrange Selected Slides                    |            |
| Cut All Transition Points                  | Alt+Ctrl+H |
| Shift Transition Points                    | Ctrl+E     |
| Set End of Last Slide at End of Soundtrack |            |
| Export Soundtrack to File                  | Alt+E      |

- The "triple horizontal line" (Timeline Options) Icon brings up the menu shown above
- Fit All Slides to Soundtrack adjusts the time of each equally and fits them to the soundtrack time
- Arrange Selected Slides select a group of slides and arrange them equally spaced
- Cut All Transition Points moves all transition points to a point beyond the end of the soundtrack
- Shift Transition Points select one or more slides and move their transition point(s) by a fixed amount
- Set End of Last Slide at End of Soundtrack useful for synchronizing the end of the last slide with the soundtrack
- Export Soundtrack to File Choose WAV, or MP3 and Bit Rate

### **The Timeline Right Click Menu**

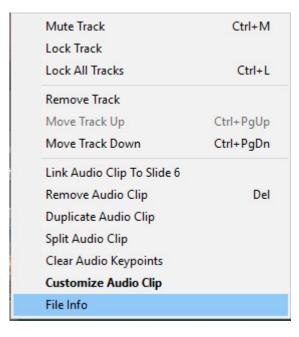

- **Duplicate Audio Clip** This command will duplicate the selected Audio Clip in a new Audio Track
- Split Audio Clip This command will split the selected Audio Clip at the position of the cursor

## Scaling the Timeline View

| Project1 - PicturesToExe Deluxe                                                                           | (64-bit)                             |                                  |                                 |                                           | – 🗆 X                  |
|----------------------------------------------------------------------------------------------------|--------------------------------------|----------------------------------|---------------------------------|-------------------------------------------|------------------------|
| File Publish Project Audio Si                                                                             |                                      |                                  |                                 |                                           |                        |
| 🗎 🐸 - 🖬 👌 d                                                                                               | 📥 D: 🔤 🖛 🔺                           | Comment                          | 💌 📰 Char                        | nge Image File 🛛 🎱 Add Audio or Voice     | Preview Publish Show   |
| <ul> <li>E Windows (C:)</li> <li>Data (D:)</li> <li>Backup</li> <li>Desktop</li> <li>Documents</li> </ul> |                                      |                                  |                                 |                                           |                        |
| > 🕂 Downloads                                                                                             | -                                    | New folder                       | 22222                           | PTE Test Images                           |                        |
| ✓ Images     9200     0750 NEF     07200 NEF     07200 NEF     √ Favourites     3x2                       | DSC_1112-1.jpg                       | _DSC1171-HDR-1.jpg               |                                 | _DSC2584-1.jpg                            |                        |
| 16x9                                                                                                    | USC_1112-1.jpg                       | _osern/i-Hok-i.jpg               | _03C1230-1.jpg                  | _USC2364-1.jpg                            |                        |
| Backgrounds<br>Full Res Test<br>> FULL SIZE 3x2<br>Lucy<br>PTE 10 Whats New                               |                                      | *                                | 100                             |                                           |                        |
| PTE TestVideos                                                                                            | _DSC2590-1.jpg                       | _DSC5946.jpg                     | _DSC5993.jpg                    | _DSC6010twirl.jpg                         |                        |
| Upright<br>Michael<br>MP4                                                                                 |                                      |                                  |                                 |                                           | 00:02.001 🕪 04:06 🛠    |
| 0:10 0:20 0:30 0:40 0:                                                                                    | 50 1m 1:10 1:20 1:30                 | 1:40 1:50 <sup>2m</sup> 2:10 2:2 | 20 2:30 2:40 2:50 <sup>3r</sup> | n 3:10 3:20 3:30 3:40 3:50                | 4m 4:10 4:20 4:30 4:40 |
| 1. DSC_1112-1                                                                                             | Increase/E                           | ecrease th                       |                                 | f the Timeline                            |                        |
| 2 Georg Philip Telemann - Partie po                                                                       | olonaise_Polish Partita - Ouverture. |                                  |                                 |                                           |                        |
| 1 Million & Landon                                                                                        | herestation where and                | i suil, hunself beausers althur. | deally have decreased by        | Hathermand discuss of date was such at in | alk -                  |
| 4                                                                                                    |                                      |                                  |                                 |                                           | ,•                     |
| Project Options Slide Op                                                                                  | otions Slide Style                   | Objects and Animation x          |                                 |                                           | Slides Timeline        |
| Slide 1 of 1   Full duration                                                                              | on: 4:06.253 s Duration: 4:00        | .253 s   1620 x 1080             | 813 KB   D                      | :\Images\Favourites\3x2\DSC_1112-1.jpg    |                        |

### **The Mini Player**

- The PLAY button starts the MINI-PLAYER from the Cursor Position
- The STOP Button stops the Mini-Player and returns the Cursor to the previous position
- The time shown at the end of the progress bar shows the End of the Last Slide
- The Four Arrow Icon starts the Full Screen Preview from the Cursor Position

#### Images

• Dragging images into the Timeline View is NOT advised. This is best done in the Slide List View. The DROP point overrides the Project Options / Slide Duration default and can lead to confusion. Last update: 2022/12/19 en-us:10.0:main-window\_1:timeline\_view https://docs.pteavstudio.com/en-us/10.0/main-window\_1/timeline\_view?rev=1568323566 11:45

From: https://docs.pteavstudio.com/ - **PTE AV Studio** 

Permanent link: https://docs.pteavstudio.com/en-us/10.0/main-window\_1/timeline\_view?rev=1568323566

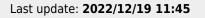

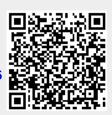